## Package 'SiPSiC'

May 10, 2024

Type Package

Title Calculate Pathway Scores for Each Cell in scRNA-Seq Data

Version 1.4.0

Date 2022-12-29

Description Infer biological pathway activity of cells from single-cell RNA-sequencing data by calculating a pathway score for each cell (pathway genes are specified by the user). It is recommended to have the data in Transcripts-Per-Million (TPM) or Counts-Per-Million (CPM) units for best results. Scores may change when adding cells to or removing cells off the data. SiPSiC stands for Single Pathway analysis in Single Cells.

License file LICENSE

#### URL <https://doi.org/10.1101/2023.03.27.534310>

biocViews Software, DifferentialExpression, GeneSetEnrichment, BiomedicalInformatics, CellBiology, Transcriptomics, RNASeq, SingleCell, Transcription, Sequencing, ImmunoOncology, DataImport

Depends Matrix, SingleCellExperiment

Suggests knitr, rmarkdown, BiocStyle

VignetteBuilder knitr

#### BugReports <https://github.com/DanielDavis12/SiPSiC/issues>

git\_url https://git.bioconductor.org/packages/SiPSiC

git\_branch RELEASE\_3\_19

git\_last\_commit 092f808

git\_last\_commit\_date 2024-04-30

Repository Bioconductor 3.19

Date/Publication 2024-05-09

Author Daniel Davis [aut, cre] (<<https://orcid.org/0000-0001-7863-1521>>), Yotam Drier [aut]

Maintainer Daniel Davis <DanielDavis000@gmail.com>

### <span id="page-1-0"></span>**Contents**

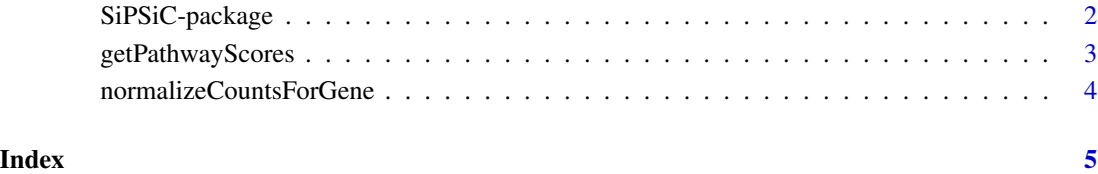

SiPSiC-package *Calculate Pathway Scores for Each Cell in scRNA-Seq Data*

#### Description

Infer biological pathway activity of cells from single-cell RNA-sequencing data by calculating a pathway score for each cell (pathway genes are specified by the user). It is recommended to have the data in Transcripts-Per-Million (TPM) or Counts-Per-Million (CPM) units for best results. Scores may change when adding cells to or removing cells off the data. SiPSiC stands for Single Pathway analysis in Single Cells.

#### Details

Use this package to calculate per-cell scores for a biological pathway of your choice, from singlecell RNA-seq data. Transcripts-Per-Million (TPM) or Counts-Per-Million (CPM) units of the data are recommended for best results.

#### Author(s)

Daniel Davis, Yotam Drier. Maintainer: Daniel Davis

#### References

<https://medicine.ekmd.huji.ac.il/en/research/yotamd/Pages/default.aspx>

#### See Also

[getPathwayScores](#page-2-1)

<span id="page-2-1"></span><span id="page-2-0"></span>getPathwayScores *Calculate Pathway Scores for all Cells in a scRNA-Seq Data*

#### Description

Calculate a pathway score for each cell included in the input scRNA-seq data, using the cell's transcription level of the pathway's genes.

#### Usage

```
getPathwayScores(dataMatrix, pathwayGenes, percentForNormalization)
```
#### Arguments

a list of three items:

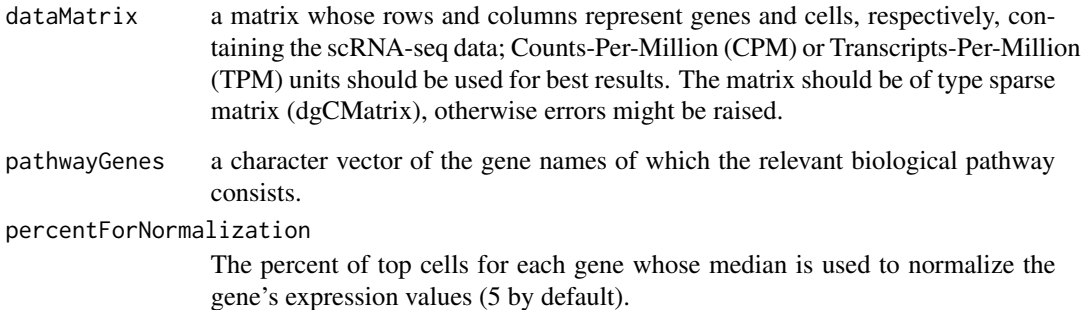

#### Value

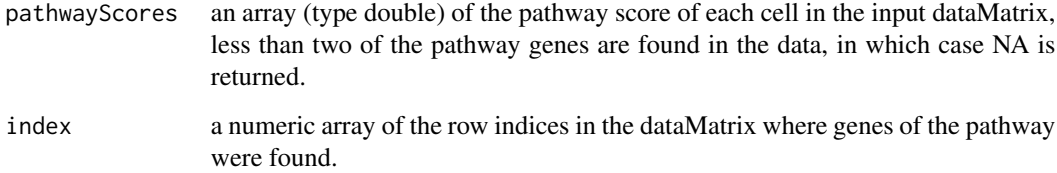

#### Author(s)

Daniel Davis, Yotam Drier

#### References

<https://medicine.ekmd.huji.ac.il/en/research/yotamd/Pages/default.aspx>

#### Examples

```
library(SiPSiC)
geneCountsMatrix \leq matrix(rpois(16, lambda = 10), ncol = 4, nrow = 4)
geneCountsMatrix <- as(geneCountsMatrix, "dgCMatrix")
rownames(geneCountsMatrix) <- c("Gene1", "Gene2", "Gene3", "Gene4")
colnames(geneCountsMatrix) <- c("Cell1", "Cell2", "Cell3", "Cell4")
assayData <- SingleCellExperiment(assays = list(counts = geneCountsMatrix))
pathwayGenesList <- c("Gene1", "Gene2", "Gene4")
percentForNormalization <- 7
scoresAndIndices <- getPathwayScores(counts(assayData), pathwayGenesList, percentForNormalization)
pathwayScoresOfCells <- scoresAndIndices$pathwayScores
pathwayGeneIndices <- scoresAndIndices$index
```
normalizeCountsForGene

*Gene counts normalization*

#### **Description**

Get the counts of a single gene normalized by the median of the top 5 percent cells, unless it's zero; In this case, the counts are all divided by the maximum value across all cells. If all counts are zeros, they are returned untouched.

#### Usage

normalizeCountsForGene(expressionValues, percentForNormalization)

#### Arguments

expressionValues

An array of type double, containing the counts (in any units, e.g. CPM or TPM) of a single gene across different cells.

#### percentForNormalization

The percent of top cells for each gene whose median is used to normalized the gene's expression values.

#### Value

An array (type double) of the normalized input counts.

#### Author(s)

Daniel Davis, Yotam Drier

<span id="page-3-0"></span>

# <span id="page-4-0"></span>Index

getPathwayScores, *[2](#page-1-0)*, [3](#page-2-0)

normalizeCountsForGene, [4](#page-3-0)

SiPSiC *(*SiPSiC-package*)*, [2](#page-1-0) SiPSiC-package, [2](#page-1-0)